## .NET Core Intrinsics and other micro-optimizations

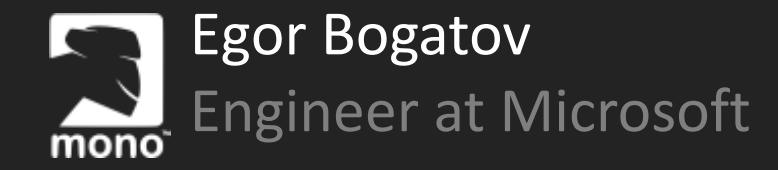

#### Agenda

Useful micro-optimizations

Pitfalls for external contributors

Intrinsics & SIMD with examples

.NET Core 3.0-x features

### Prefer Spans API where possible

```
var str = "EGOR 3.14 1234 7/3/2018";
```

```
string name = str.Substring(0, 4);
float pi = float.Parse(str.Substring(5, 4));
int number = int.Parse(str.Substring(10, 4));DateTime date = DateTime.Parse(str.Substring(15, 8));
```
#### **Allocated on heap: 168 bytes**

```
var str = "EGOR 3.14 1234 7/3/2018".AsSpan();
```
var name  $= str.Slice(0, 4);$ float pi  $=$  float.Parse(str.Slice(5, 4)); int number =  $int.Parse(str.Slice(10, 4));$ DateTime date = DateTime.Parse(str.Slice(15, 8));

**Allocated on heap: 0 bytes**

 $char[]$  buffer = new char [count];

#### Span<char> span = new char[count];

#### Span<char> span = count <= 512 ? stackalloc char[512] : new char[count];

Span<char> span = count  $\le$  512 ? stackalloc char[512] : ArrayPool<char>.Shared.Rent(count);

#### $char[]$  pool =  $null;$

Span<char> span = count <= 512 ? stackalloc char[512] : (pool = ArrayPool<char>.Shared.Rent(count));

#### $if (pool != null)$ ArrayPool<char>.Shared.Return(pool);

#### Allocating a temp array - final pattern

```
char[] pool = null;Span<char> span =
    count <= 512 ?
    stackalloc char<sup>[512]</sup> :
    (pool = ArrayPool<char>.Shared.Rent(count));
```
#### $if (pool != null)$ ArrayPool<char>.Shared.Return(pool);

#### Allocating a temp array – without ArrayPool

#### $Span{char} >$  span = count  $\le$  512 ? stackalloc char[512] : new char[count];

## Optimizing .NET Core: pitfalls

#### Check for IReadOnlyCollection #28472

<sup>1</sup> Closed danielearwicker wants to merge 2 commits into dotnet: master from danielearwicker: readonlyCount

```
public static int Count<TSource>(this IEnumerable<TSource> source)
               {
                   if (source is ICollection<TSource> collectionoft)
                       return collectionoft.Count;
                   if (source is IIListProvider<TSource> listProv)
                       return listProv.GetCount(onlyIfCheap: false);
                   if (source is ICollection collection)
                       return collection.Count;
                   if (source is IReadOnlyCollection<TSource> rocollectionoft)
                       return rocollectionoft.Count;
                   int count = 0;
                   using (IEnumerator<TSource> e = source.GetEnumerator())
                       while (e.MoveNext())
                           count++;
                   return count;
               }
      ~ 3 ns
      ~ 3 ns
      ~ 3 ns
    ~ 30 ns
~ 10-… ns
```
#### Casts are not cheap

object value = new List<string>  $\{ \}$ ;

var t $\theta = (List \times string)$  value; var t1 = (ICollection<string>)value var  $t2 = (IList)$ value var t3 = (IEnumerable<string>)value

// Covariant interfaces: public interface IEnumerable<out T> public interface IReadOnlyCollection<out T>

IEnumerable<object> a = new List<string> {..}

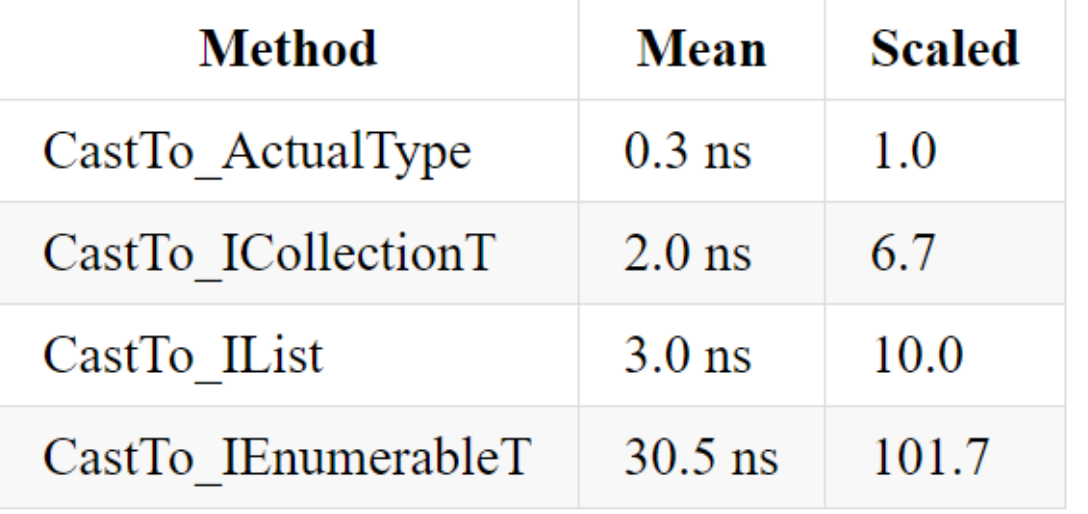

### Cast to covariant interface  $-$  different runtimes  $14$

return ((IReadOnlyCollection<string>)\_smallArray).Count;

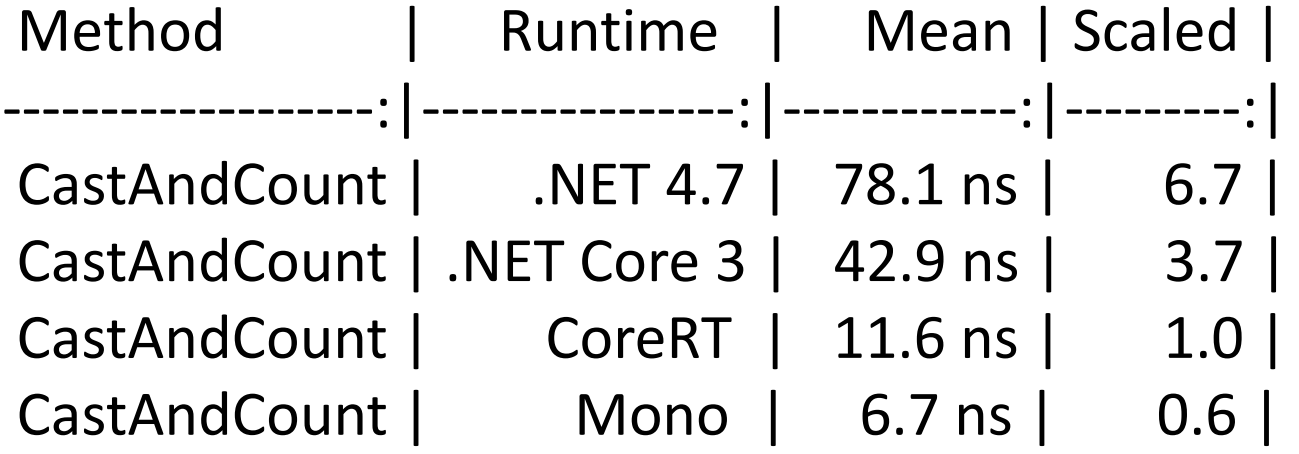

## .NET Core: bounds check

### Bounds check

```
public static double SumSqrt
(double[] array)
{
   double result = 0;
    for (int i = 0; i < array.Length; i++)\{result += Math.Sqrt(array[
i]);
    }
   return result;
}
```
## Bounds check

```
public static double SumSqrt(double[] array) {
    double result = 0;
    for (int i = 0; i < array. Length; i++)
    \{if (i >= array.Length)
            throw new ArgumentOutOfRangeException();
        result += Math.Sqrt(array[
i]);
    }
    return result;
}
```
SumSqrt(Double[])

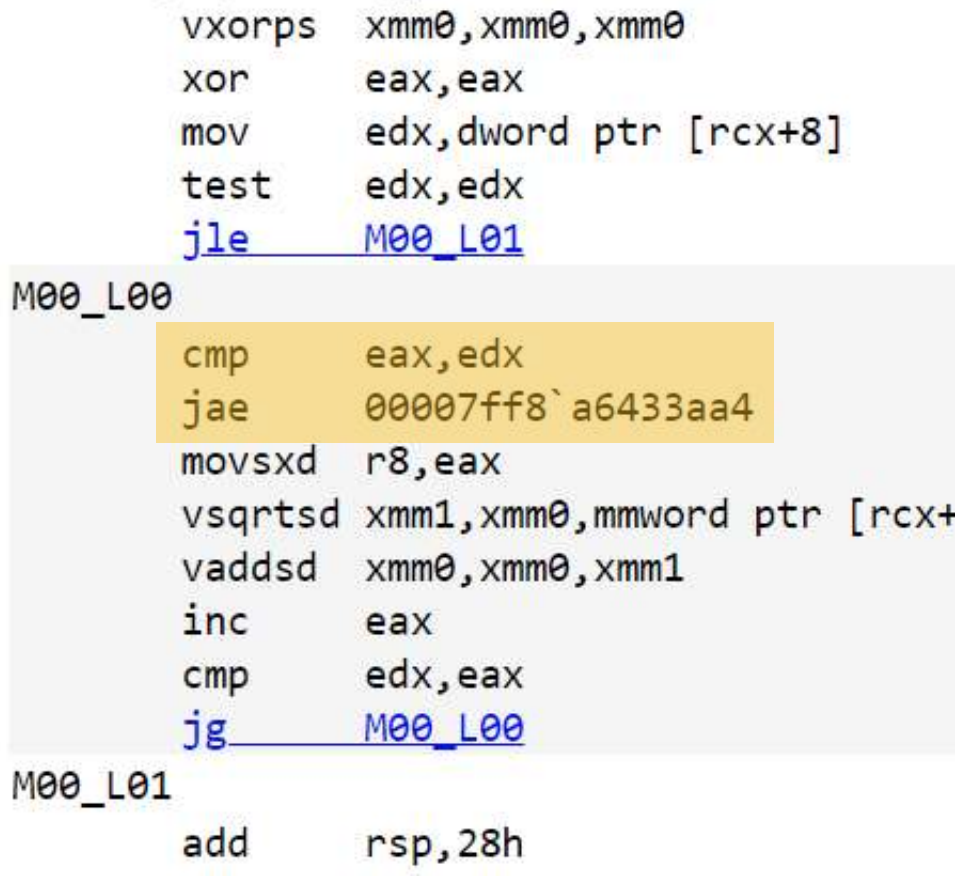

### Bounds check eliminated!

```
public static double SumSqrt(double[] array)
{
    double result = 0;
    for (int i = 0; i < array. Length; i++)\{result += Math.Sqrt(array[i]);
    }
    return result;
}
```
SumSqrt(Double[])

ret

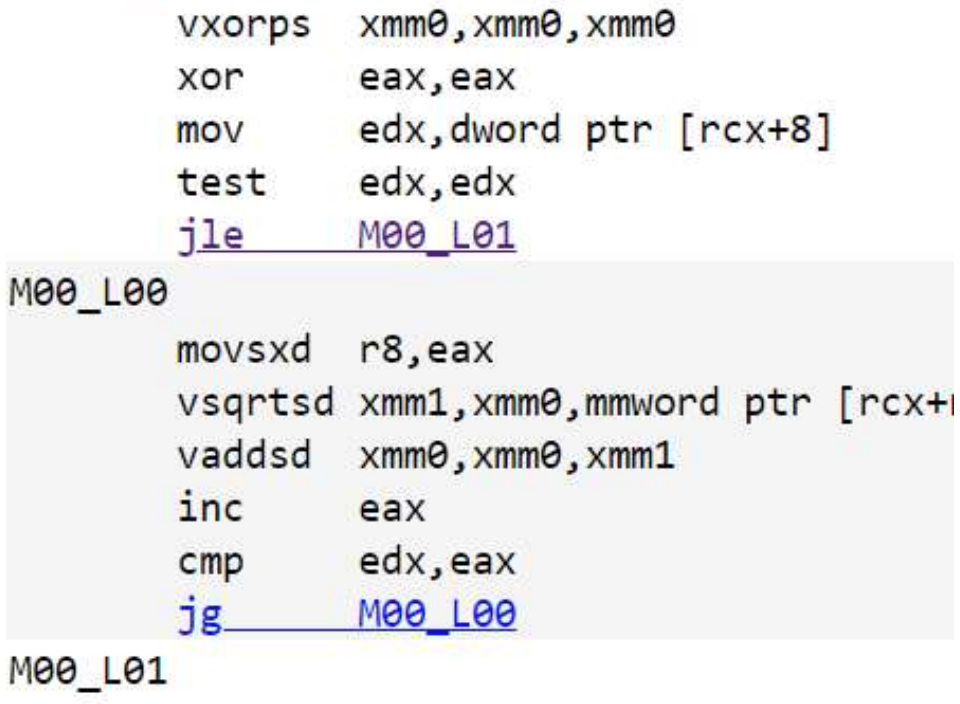

```
public static void Test1(char[] array) \{array[0] = 'F'
;
    array[1] = 'a'
;
    array[2] = 'l'
;
    array[3] = 's'
;
    array[4] = 'e'
;
    array[5] = '.'
;
}
```
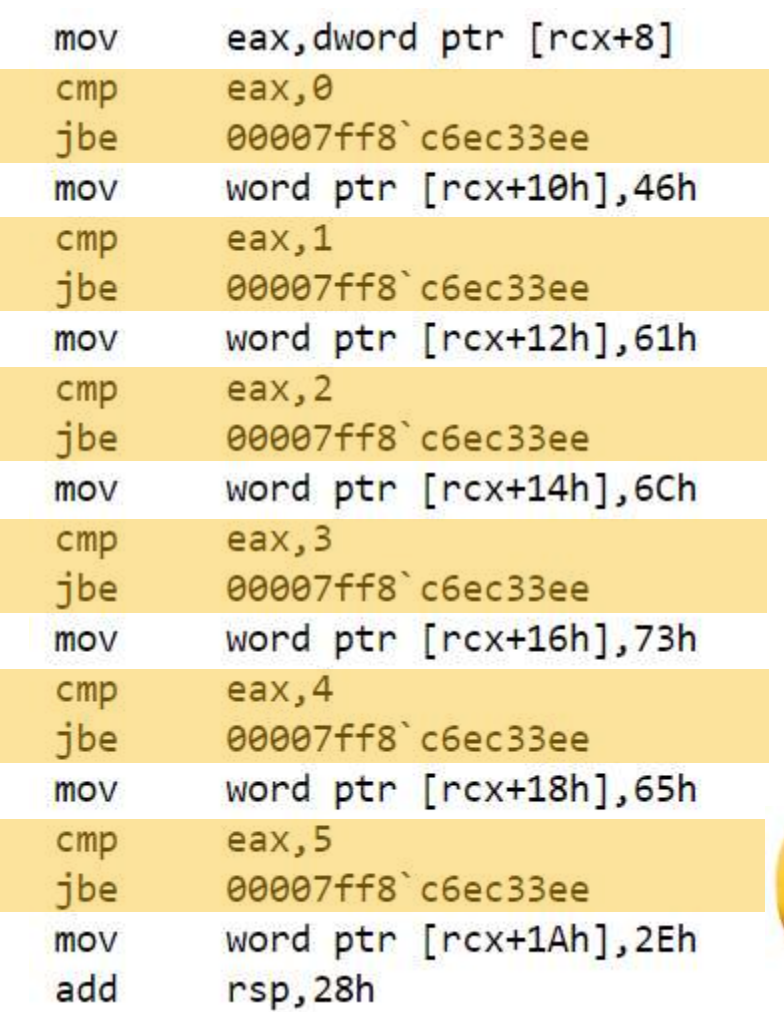

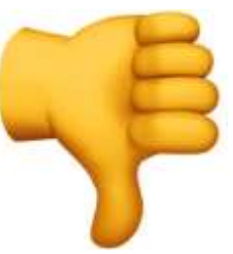

```
public static void Test1(char[] array) {
    array[5] = '.'
;
    array[0] = 'F'
;
    array[1] = 'a'
;
    array[2] = 'l'
;
    array[3] = 's'
;
    array[4] = 'e'
;
}
```
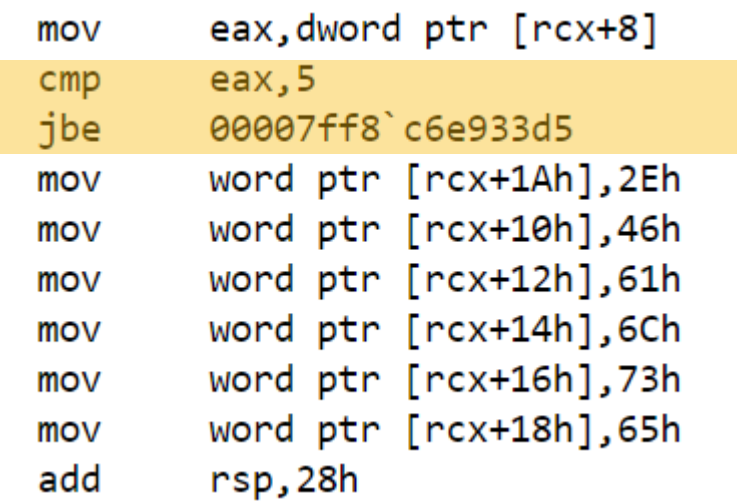

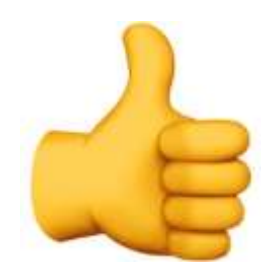

```
public static void Test1(char[] array) {
    if
(array.Length > 5)
    {
        array[0] = 'F';array[1] = 'a';array[2] = '1';array[3] = 's';array[4] = 'e';array[5] = '.;
    }
}
```
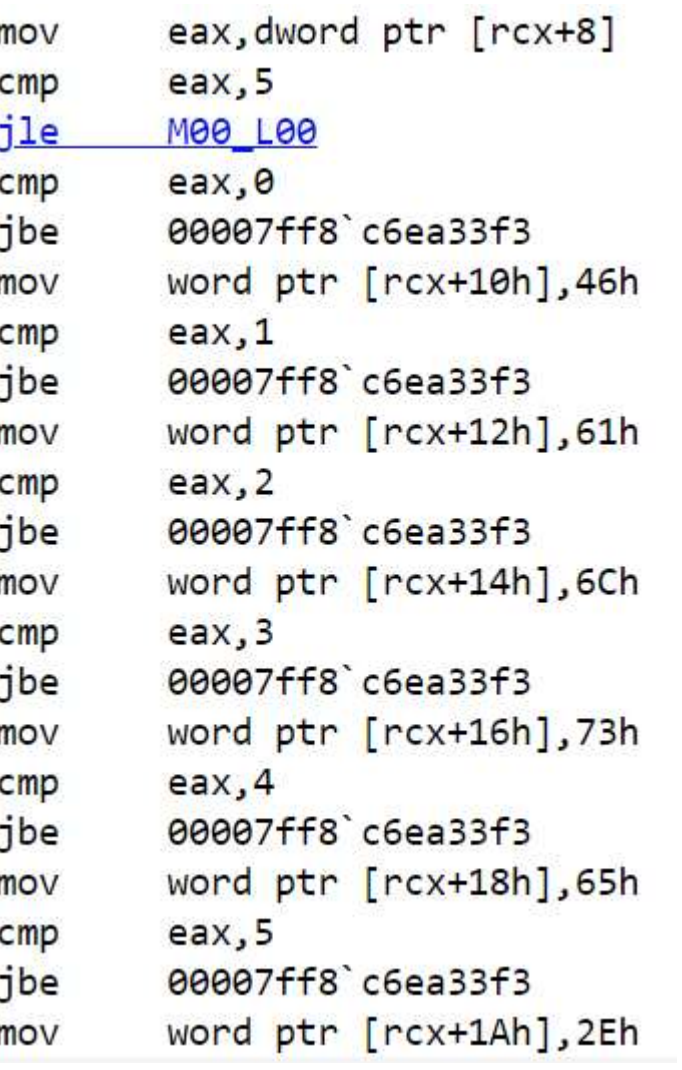

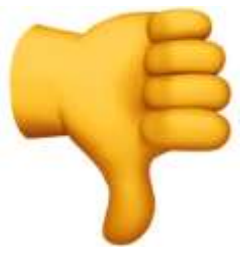

```
public static void Test1(char[] array) \{if ((uint
)array.Length > 5)
    {
        array[0] = 'F';array[1] = 'a';array[2] = '1';array[3] = 's';array[4] = 'e';array[5] = '.;
    }
}
```
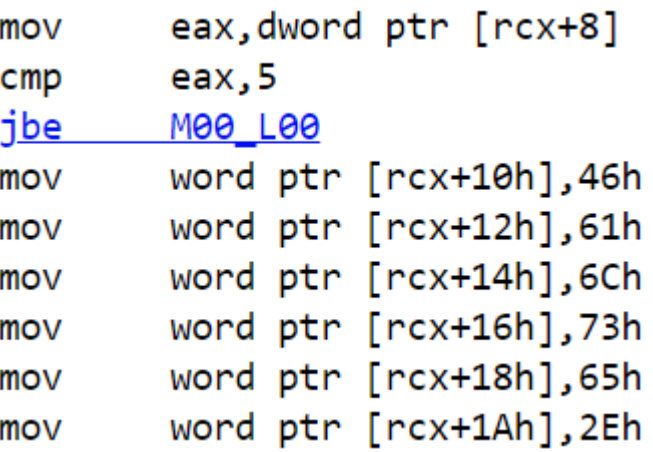

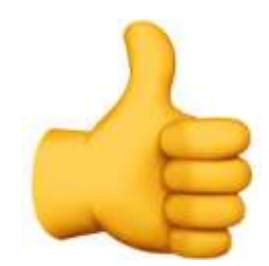

#### Bounds check: tricks – CoreCLR sources:

// Boolean.cs

```
public bool TryFormat(Span<char> destination, out int charsWritten)
{
    if (m_value)
    {
         if ((uint)destination.Length > 3)
         \{\text{destination[0]} = 'T';\text{destination[1]} = 'r';\text{destination[2]} = 'u';destination[3] = 'e';
             charsWritten = 4;
             return true;
         }
    }
```
## .NET Core: Intrinsics & SIMD

### Intrinsics

• Recognize patterns

```
private static uint Rotl(uint value, int shift)
{
    return (value \langle \cdot \rangle shift) | (value >> (32 - shift));
}
```

```
mov eax,dword ptr [rcx+8]
mov ecx,dword ptr [rcx+0Ch]
rol eax,cl
ret
```
• Replace methods (usually marked with [Intrinsic])

```
[Intrinsic]
public static double Round(double a)
{
   double flrTempVal = Floor(a + 0.5);
   if ((a == (Floor(a) + 0.5)) && (FMod(fIrTempVal, 2.0) != 0))flrTempVal -= 1.0;
   return copysign(flrTempVal, a);
}
                                                              cmp dword ptr [rcx+48h] …
                                                              jne M00_L00
                                                              vroundsd xmm0,xmm0,mmword ptr …
                                                              ret
```
• System.Runtime.Intrinsics

#### SIMD

#### Vector4 result = new Vector4(1f, 2f, 3f, 4f) + new Vector4(5f, 6f, 7f, 8f);

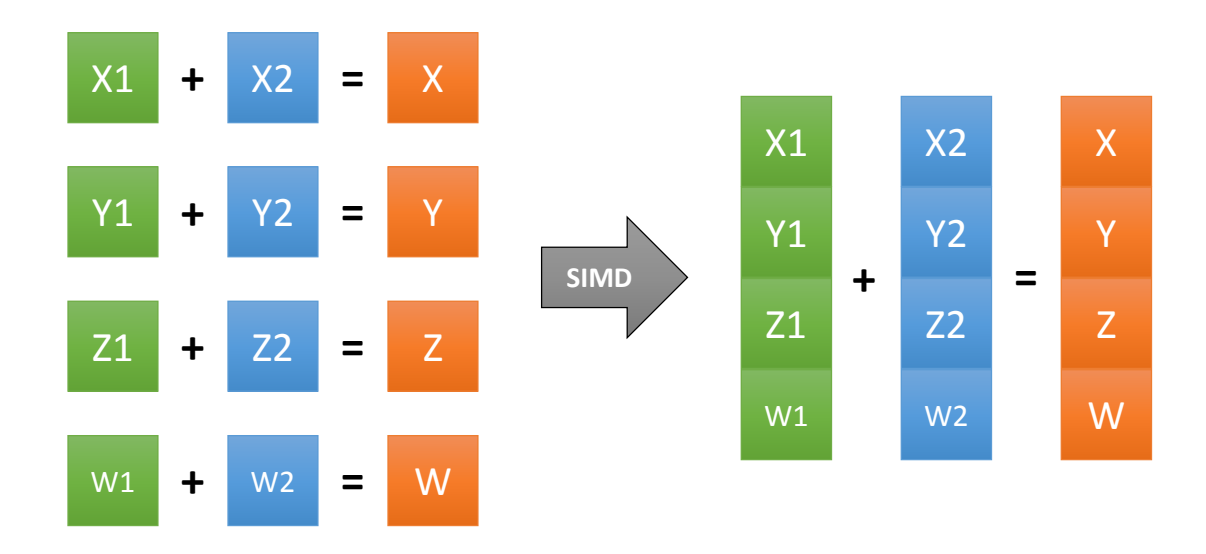

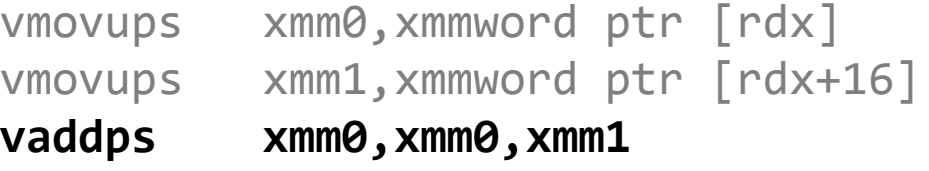

MMX, SSE, SSE2, SSE3, SSSE3, SSE4.1, SSE4.2, EM64T, VT-x, Instructions AES, AVX, AVX2, FMA3, TSX

#### Meet System.Runtime.Intrinsics

```
var v1 = new Vector4(1, 2, 3, 4);var v2 = new Vector4(5, 6, 7, 8);
var result = new Vector4(v1.X + v2.X, v1.Y + v2.Y, ...);
```

```
var left = Sse.LoadVector128(\&v1.X); // Vector128<math>\leftarrow</math>var right = Sse.LoadVector128(\&V2.X);var sum = Sse.Add(left, right);
Sse.Store(&result.X, sum);
```
var mulPi = Sse.Multiply(sum, Sse.SetAllVector128(3.14f));

## System.Runtime.Intrinsics

- System.Runtime.Intrinsics Vector64<T> Vector128<T> Vector256<T>
- System.Runtime.Intrinsics.X86
	- Sse (Sse, Sse2 …Sse42) Avx, Avx2 Fma
- System.Runtime.Intrinsics.Arm.Arm 64

Simd

…

…

### System.Runtime.Intrinsics

```
public class Sse2 : Sse
{
   public static bool IsSupported => true;
   /// <summary>
   11/7 m128i mm add epi8 (m128i a, m128i b)
    /// PADDB xmm, xmm/m128
   /// </summary>
   public static Vector128<br/>byte> Add(Vector128<br/>cbyte> left, Vector128<br/>cbyte> right);
   /// <summary>
   \frac{1}{1} m128i mm add epi8 (m128i a, m128i b)
    /// PADDB xmm, xmm/m128
   // / </summary>
   public static Vector128<sbyte> Add(Vector128<sbyte> left, Vector128<sbyte> right);
```
#### S.R.I.: Documentation

/// <summary> /// \_\_m128d **\_mm\_add\_pd** (\_\_m128d a, \_\_m128d b)

 $//$  ADDPD xmm, xmm/m128

/// </summary>

#### public static Vector128 <double> Add(

Vector128 <double> left,

Vector128 <double> right);

#### \_\_m128d \_mm\_add\_pd (\_\_m128d a, \_\_m128d b)

**Synopsis** 

```
_m128d _mm_add_pd (_m128d a, _m128d b)
#include <emmintrin.h>
Instruction: addpd xmm, xmm
CPUID Flags: SSE2
```
#### **Description**

Add packed double-precision (64-bit) floating-point element

#### **Operation**

FOR  $j := 0$  to 1  $i := i * 64$  $dst[i+63:i] := af[i+63:i] + b[i+63:i]$ ENDFOR

#### Performance

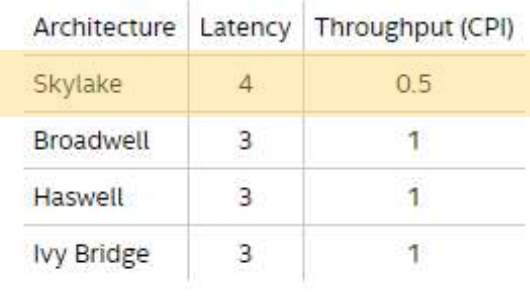

## S.R.I.: Usage pattern

```
if (Arm.Simd.IsSupported)
    DoWorkusingNeon();
else if (Avx2.IsSupported)
    DoWorkUsingAvx2();
else if (Sse2.IsSupported)
    DoWorkUsingSse2();
else
    DoWorkSlowly();
```
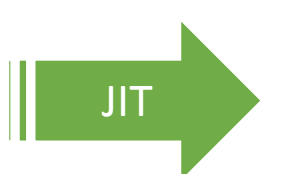

if (Arm.Simd.IsSupported) DoWorkusingNeon(); else if (x86.Avx2.IsSupported) DoWorkUsingAvx2(); else if (x86.Sse2.IsSupported) DoWorkUsingSse2(); else DoWorkSlowly();

## IsSorted(int[]) – simple implementation

```
bool IsSorted(int[] array)
{
    if (array.Length \langle 2 \ranglereturn true;
    for (int i = 0; i < array. Length - 1; i++)
    {
        if (array[i] > array[i + 1])return false;
    }
    return true;
}
```
## IsSorted(int[]) – optimized with SSE41

```
bool IsSorted Sse41(int[] array)
{
    fixed (int* ptr = &array[0])
    {
       for (int i = 0; i < array. Length - 4; i + = 4)
        {
            var curr = Sse2. LoadVector128(ptr + i);
            var next = Sse2.LoadVector128(ptr + i + 1);var mask = Sse2.CompareGreaterThan(curr, next);
            if (!Sse41.TestAllZeros(mask, mask))
                return false;
        }
    }
    return true;
}
                                                                   i0 || i1 | i2 | i3
                                                                        i0 i1 i2 i3
                                                                        0 0 1 0 0_mm_test_all_zeros
                                                                                       i4 \parallel i5Method | Mean |
                                                             ---------------- |---------:|
                                                                     IsSorted | 35.07 us | 
                                                              IsSorted_unsafe | 21.19 us |
                                                               IsSorted_Sse41 | 13.79 us |
```
## Reverse<T>(T[] array), level: student

```
void Reverse<T>(T[] array)
{
    for (int i = 0; i < array.length / 2; i++)\left\{ \right.T tmp = array[i];
        array[i] = array[array.length - i - 1];array[array]. Length - i - 1] = tmp;}
}
"1 2 3 4 5 6" => "6 5 4 3 2 1"
```
#### Reverse<T>(T[] array), level: CoreCLR developer 35

```
void Reverse<T>(T[] array)
\{ref T p = ref Unsafe.As<br/>byte, T>(ref array.GetRawSzArrayData());
    int i = 0;
    int j = array.length - 1;
    while (i < j)
    \{T temp = Unsafe.Add(ref p, i);
        Unsafe.Add(ref p, i) = Unsafe.Add(ref p, j);
        Unsafe.Add(ref p, j) = temp;
        i++;
        j--;}
}
                                              No bounds/covariance checks
```
## Reverse<T>(T[] array), level: SSE-maniac

```
int* leftPtr = ptr + i;
int* rightPtr = ptr + len - vectorSize - i;
```

```
var left = Sse2.LoadVector128(leftPtr);
var right = Sse2.LoadVector128(rightPtr);
```

```
var reversedLeft = Sse2.Shuffle(left, 0x1b); //0x1b = MM SHUFFLE(0,1,2,3)var reversedRight = Sse2.Shuffle(right, 0x1b);
```

```
Sse2.Store(rightPtr, reversedLeft); 
Sse2.Store(leftPtr, reversedRight);
```
## LINQ vs SIMD 37

#### int max = arrayOfInts.Max();

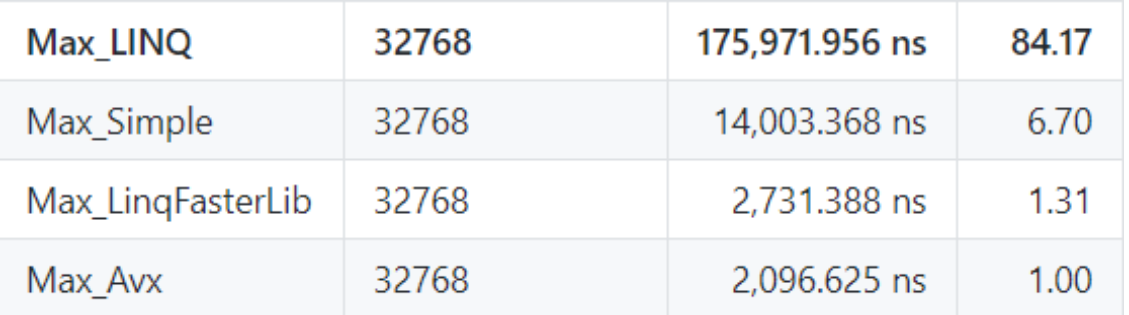

#### bool equal = Enumerable.SequenceEqual(arrayOfFloats1, arrayOfFloats2);

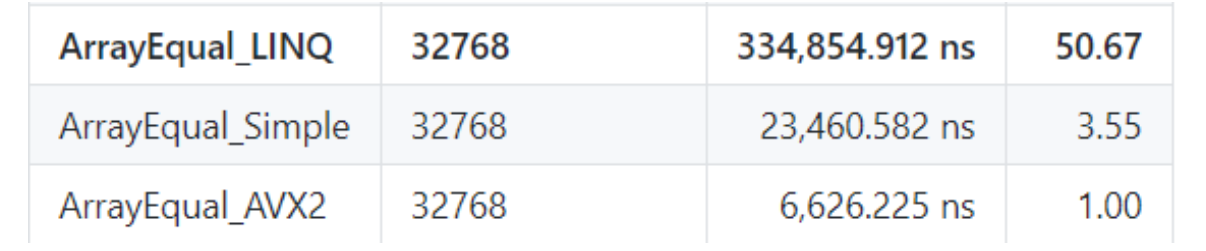

#### Be careful with floats and intrinsics  $38$

Fma.MultiplyAdd(x, y, z);  $// x*y+z$ Sse3.HorizontalAdd(x, x);

#### **a** (39.33427f) \* **b** (245.2255f) + **c** (150.424f) = fmadd: 9796.190 fmul,fadd: 9796.189

Compiled for current CPU (-march=native or -mfma)

ij.

**THE A** 

**Altra** 

**Letter** 

**Contract** 

匪

**Alberta** 

出版

**STAR** 

 $\left| \frac{1}{1-\epsilon} \right|$ 

**ALL TINGS** 

*;* Compile

鯆

 $-100$ 

generic SSE2 CPU

**SOME** 

## 61453.ToString("X"): "0xF00D"

public static int CountHexDigits(ulong value)

```
int digits = 1;
if (value > 0xFFFFFFFF)
\{digits += 8;value \rightarrow = 0x20;
}
if (value > 0xFFFF)
\{digits += 4;value \rightarrow = 0x10;
}
if (value > 0xFF)\{digits += 2;
    value \rightarrow = 0x8;
}
if (value > 0xF)
    digits++;
```
{

}

return digits;

0xF00D = 0000 0000 … 0000 0000 1111 0000 0000 1101 Lzcnt.LeadingZeroCount(0xFOOD): 42

return (67-(int)Lzcnt.LeadingZeroCount(value | 1)) >> 2;

Optimize FormattingHelpers.CountHexDigits using Lzcnt.LeadingZeroCount #19006

Copen EgorBo wants to merge 5 commits into dotnet:master from EgorBo:CountHexDigits-1zent

#### **Optimize some Matrix4x4 operations with SSE #31779**

is Merged eerhardt merged 28 commits into dotnet:master from EgorBo:matrix4x4-sse on Aug 17

G Conversation 96 图 Files changed 3 → Commits 28 *v* Checks 0

{

#### public static unsafe Matrix4x4 operator \*(Matrix4x4 value1, Matrix4x4 value2)

```
// OLD
m.M11 = value1.M11 * value2.M11 + value1.M12 * value2.M21 + value1.M13 * value2.M31 + value1.M14 * value2.M41;
m.M12 = value1.M11 * value2.M12 + value1.M12 * value2.M22 + value1.M13 * value2.M32 + value1.M14 * value2.M42;
m.M13 = value1.M11 * value2.M13 + value1.M12 * value2.M23 + value1.M13 * value2.M33 + value1.M14 * value2.M43;
m.M14 = value1.M11 * value2.M14 + value1.M12 * value2.M24 + value1.M13 * value2.M34 + value1.M14 * value2.M44;
```
#### // NEW var row = Sse.LoadVector128(&value1.M11); Sse.Store(&value1.M11, Sse.Add(Sse.Add(Sse.Multiply(Sse.Shuffle(row, row, 0x00), Sse.LoadVector128(&value2.M11)), Sse.Multiply(Sse.Shuffle(row, row, 0x55), Sse.LoadVector128(&value2.M21))), Sse.Add(Sse.Multiply(Sse.Shuffle(row, row, 0xAA), Sse.LoadVector128(&value2.M31)), Sse.Multiply(Sse.Shuffle(row, row, 0xFF), Sse.LoadVector128(&value2.M41)))));

#### Matrix4x4.Add (Matrix4x4, Matrix4x4)

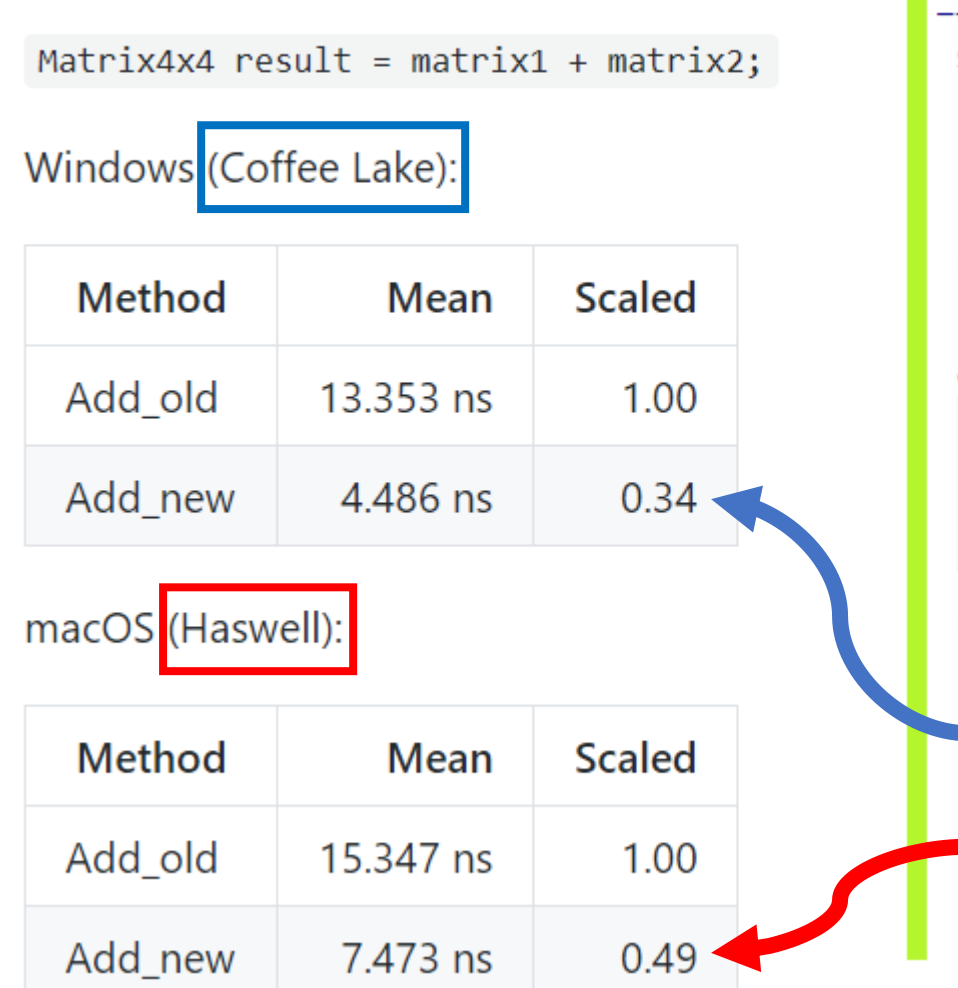

#### $\_m128$   $\_mm$  add  $ps$  ( $\_m128$  a,  $\_m128$  b)

#### **Synopsis**

\_\_m128 \_mm\_add\_ps (\_\_m128 a, \_\_m128 b) #include <xmmintrin.h> Instruction: addps xmm, xmm CPUID Flags: SSE

#### **Description**

Add packed single-precision (32-bit) floating-point elem

#### **Operation**

```
FOR j := 0 to 3
       i := j*32dst[i+31:i] := a[i+31:i] + b[i+31:i]ENDFOR
```
#### Performance

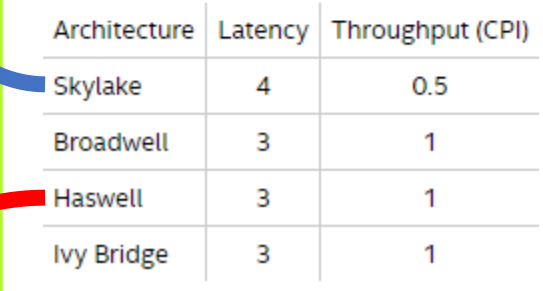

### Better Matrix4x4 layout:

```
public struct Matrix4x4 {
    public float M11;
    public float M12;
    public float M13;
    //... 16 float fields
}
public struct Matrix4x4 {
    public Vector128
<float> Row1;
    public Vector128
<float> Row2;
    public Vector128
<float> Row3;
    public Vector128
<float> Row4;
}
```
# **AVX problems** Frequency Range Comparison FOR ILLUSTRATIVE PURPOSES ONLY

var  $v1 = Avx.LoadVector256(\&m1.M11);$ var  $v2 = Avx.LoadVector256(\&m2.M11);$ var  $v3 = Avx$ . Add $(v1, v2)$ ;

SSE <-> AVX

[RyuJIT] Improve VZEROUPPER insertion #21062

**10 Open** fligil opened this issue 3 days ago · 14 comments

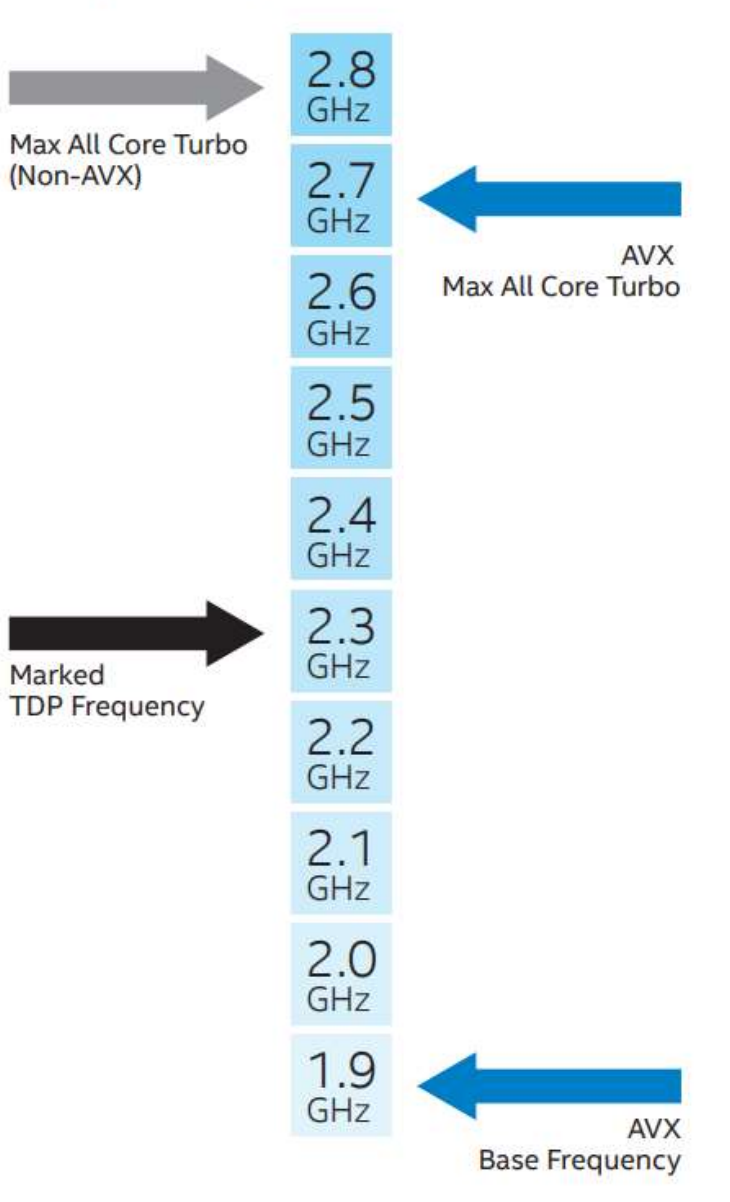

### Alignment

```
// Prologue: iterate until data is aligned
for (…)
```

```
// Main loop: 100% optimized SIMD operations
for (…) LoadAlignedVector256(i)
```

```
// Epilogue: do regular `for` for the rest
for (…)
```
## .NET Core: future

### Objects on stack (escape analysis)

```
public string DoSomething()
\{var builder = new StringBuilder();
    builder.Append(…);
    builder.Append(…);
    return builder.ToString();
    // builder never escapes the method
}
```
For Java folks: we have user-defined value-types ;-)

## Objects on stack – merged!  $48$

#### Initial implementation of object stack allocation #20814

Member

erozenfeld merged 4 commits into dotnet:master from erozenfeld: ObjectStackAllocation 10 days ago  $\sim$  Merged

erozenfeld commented 7 days ago

**@omariom** Currently any of the following will block stack allocation:

- 1. The allocation is an array.
- 2. The allocation is a string.
- 3. The class has gc fields.
- 4. The allocation is a boxed struct.
- 5. Class size is larger than 8Kb.
- 6. Under ReadyToRun the class or any of its base classes are in a different versioning bubble.
- 7. The object escapes the allocating method according to the current (very conservative) escape analysis.
- 8. The object is allocated in a loop.

### Tiered JIT Compilation – enabled by default  $49$

- **COMPlus\_TieredCompilation=1**
- **COMPlus\_TieredCompilation\_Tier1CallCountThreshold=30**
- Cold methods with hot loops problem
- [MethodImpl(MethodImplOptions.AggressiveOptimization)]

### Loop unrolling (auto-vectorization)

```
for (uint i = 0; i < 256; +i)
{
    total += array[i];
}
for (uint i = 0; i < 64; ++i)
\{total += array[i + 0];total += array[i + 1];
    total += array[i + 2];
    total += array[i + 3];
```
}

Newly implementd partial loop-unrolling support for **RyuJIT** #19594

the Open ArtBind wants to merge 52 commits into dotnet:master from ArtBlnd:partial-unrolling-support

## And don't forget -  $CH$  has other backends!

- .NET 4.x CLR
- CoreRT
- Mono
	- $\bullet$  JIT
	- AOT
	- LLVM (AOT/JIT)
	- Interpreter
- **IL2CPP**
- **Burst**

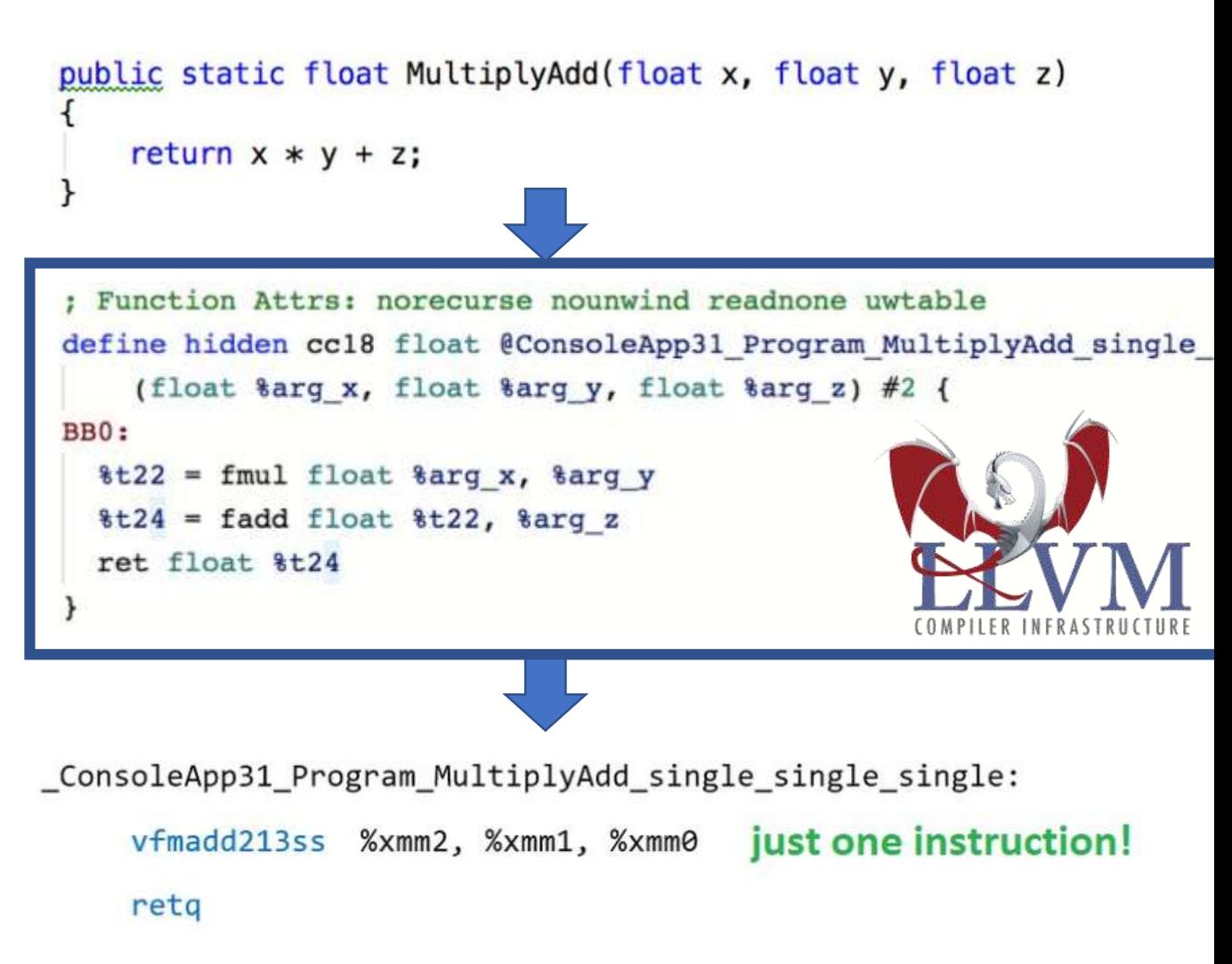

### Micro-optimizations are for

#### • BCL and Runtime

- Because you expect it to be fast
- Game Dev 16ms per frame

• Don't be CPU-bound  $\odot$ 

- High-load related libs and apps
- Image/Video processing, DL/ML frameworks
- Silly benchmarks (Go vs C#, Java vs C#)

## Egor Bogatov EgorBo **SO**

# Thanks!